## **How to add a Google Map to WordPress**

If you have your site hosted on WordPress and need to add a Google Map to show your business' locations, there are a few simple ways to do it.

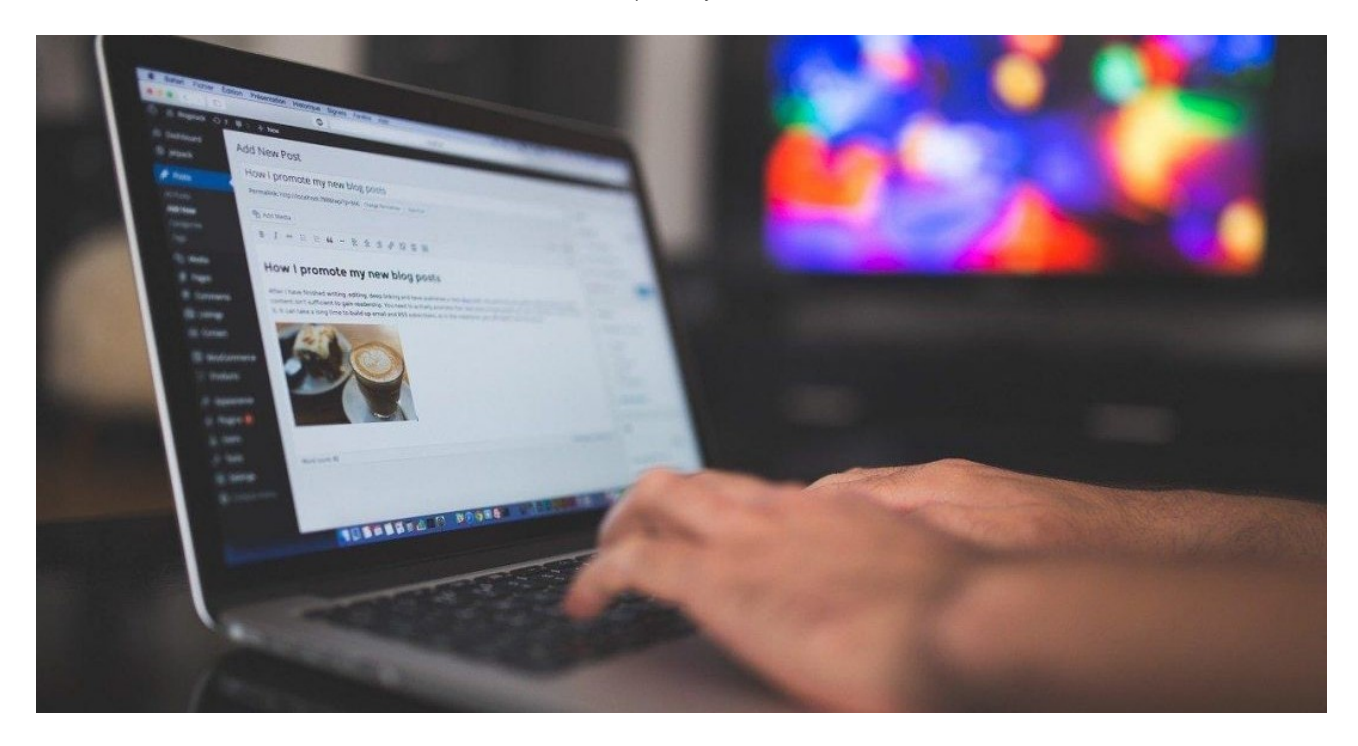

## **Use a Store Locator/Wordpress Plugin**

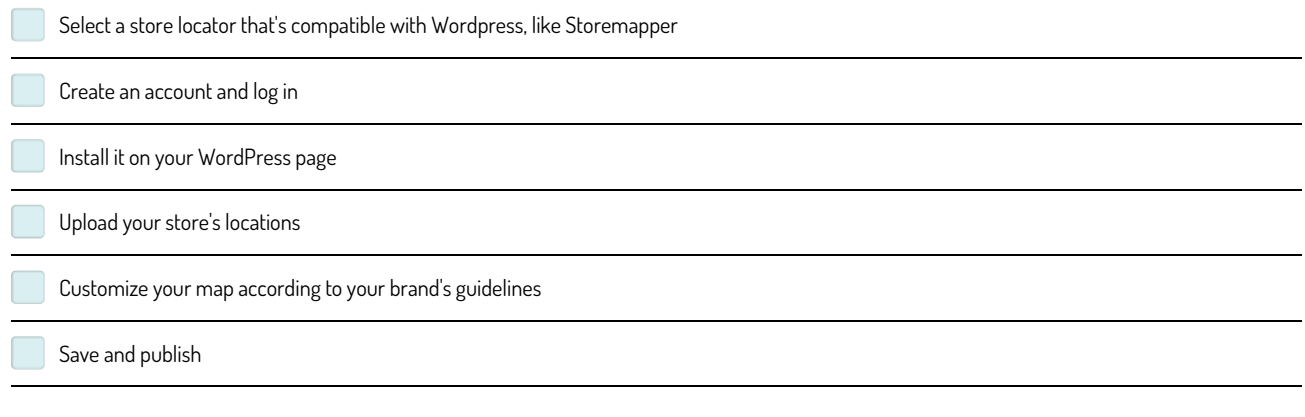

## **Embed your map without a WordPress plugin**

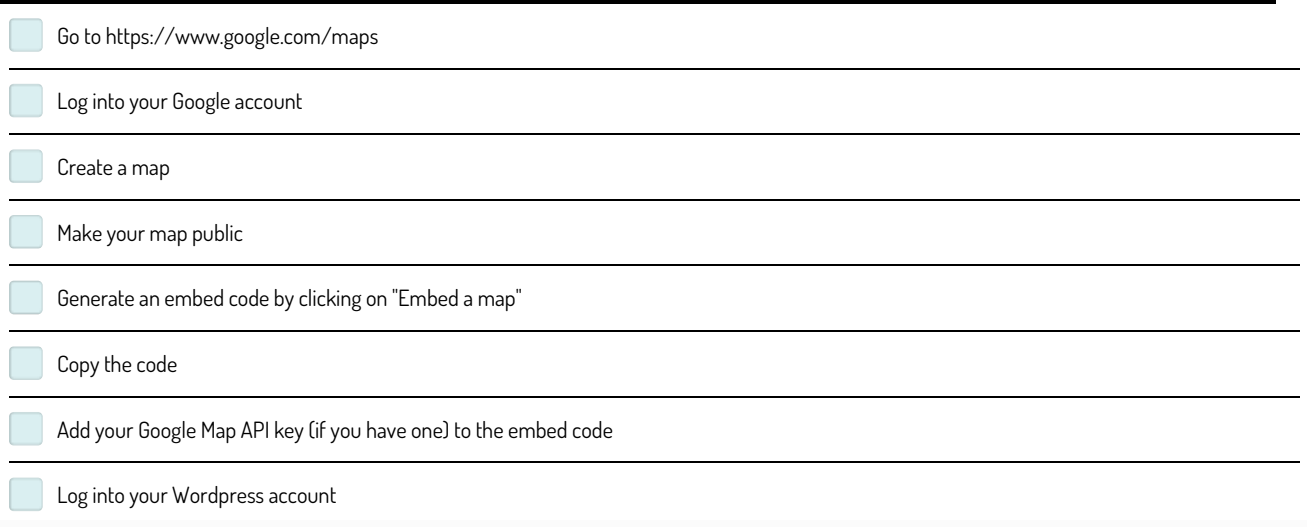

Add the embed code to the Text tab

## **Make and Share Free Checklists**

**c h e c [kli.c](http://www.checkli.com) o m**